## **FPC-T2000**

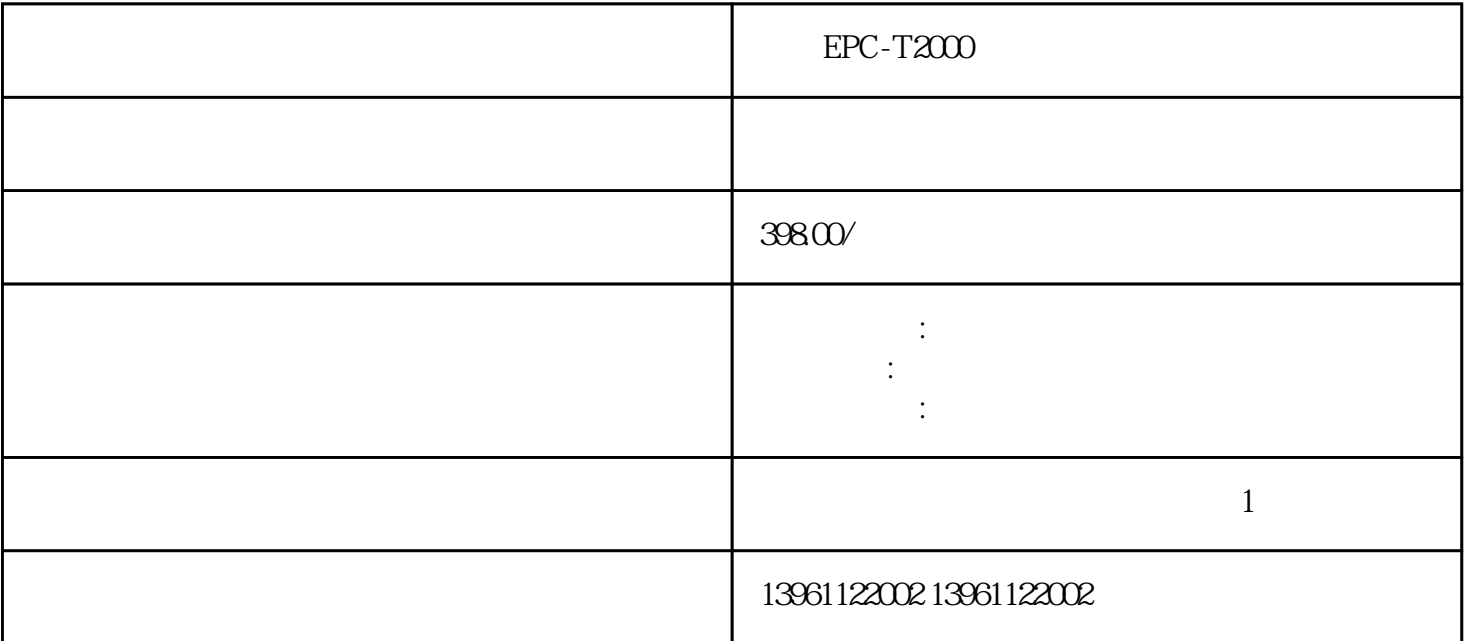

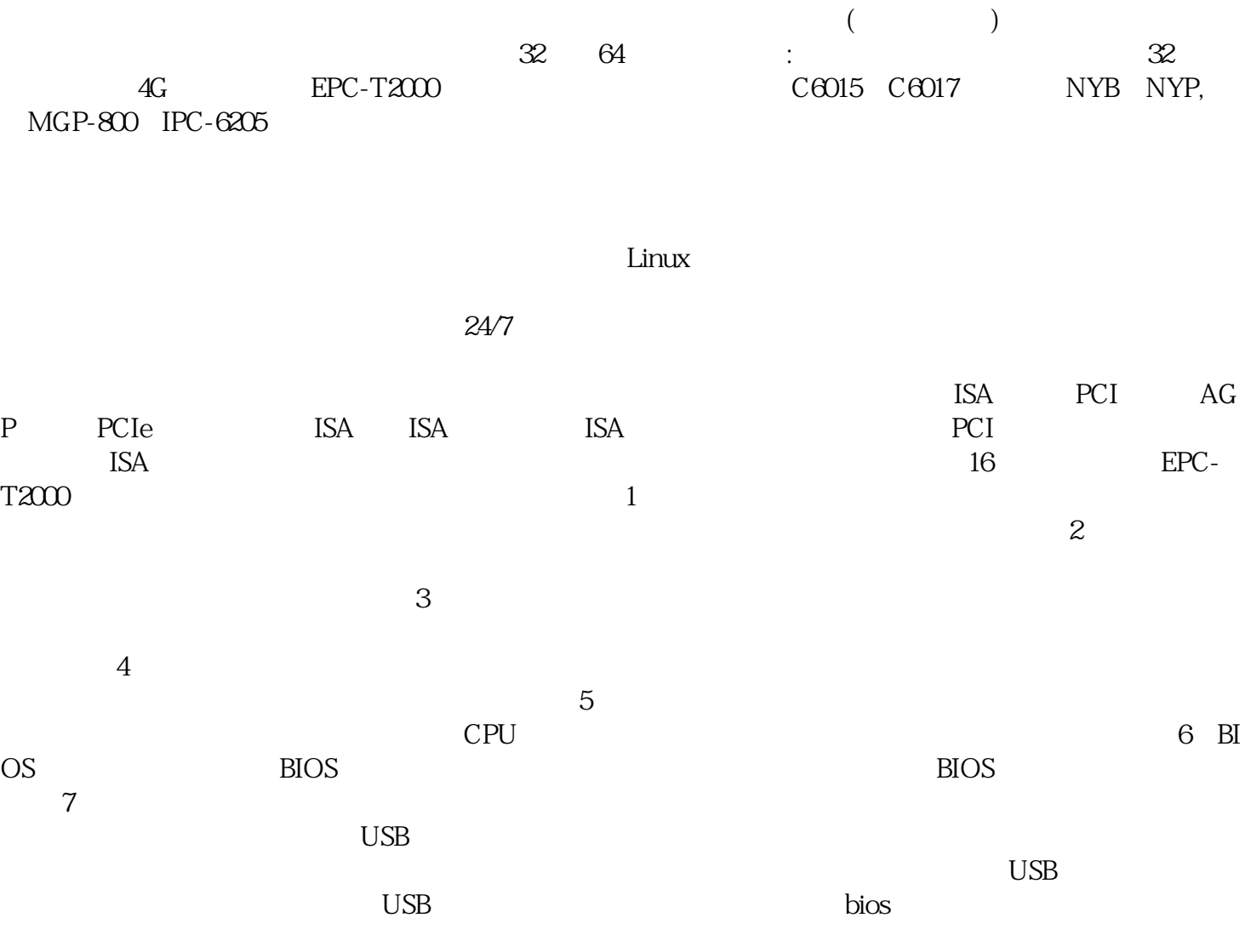

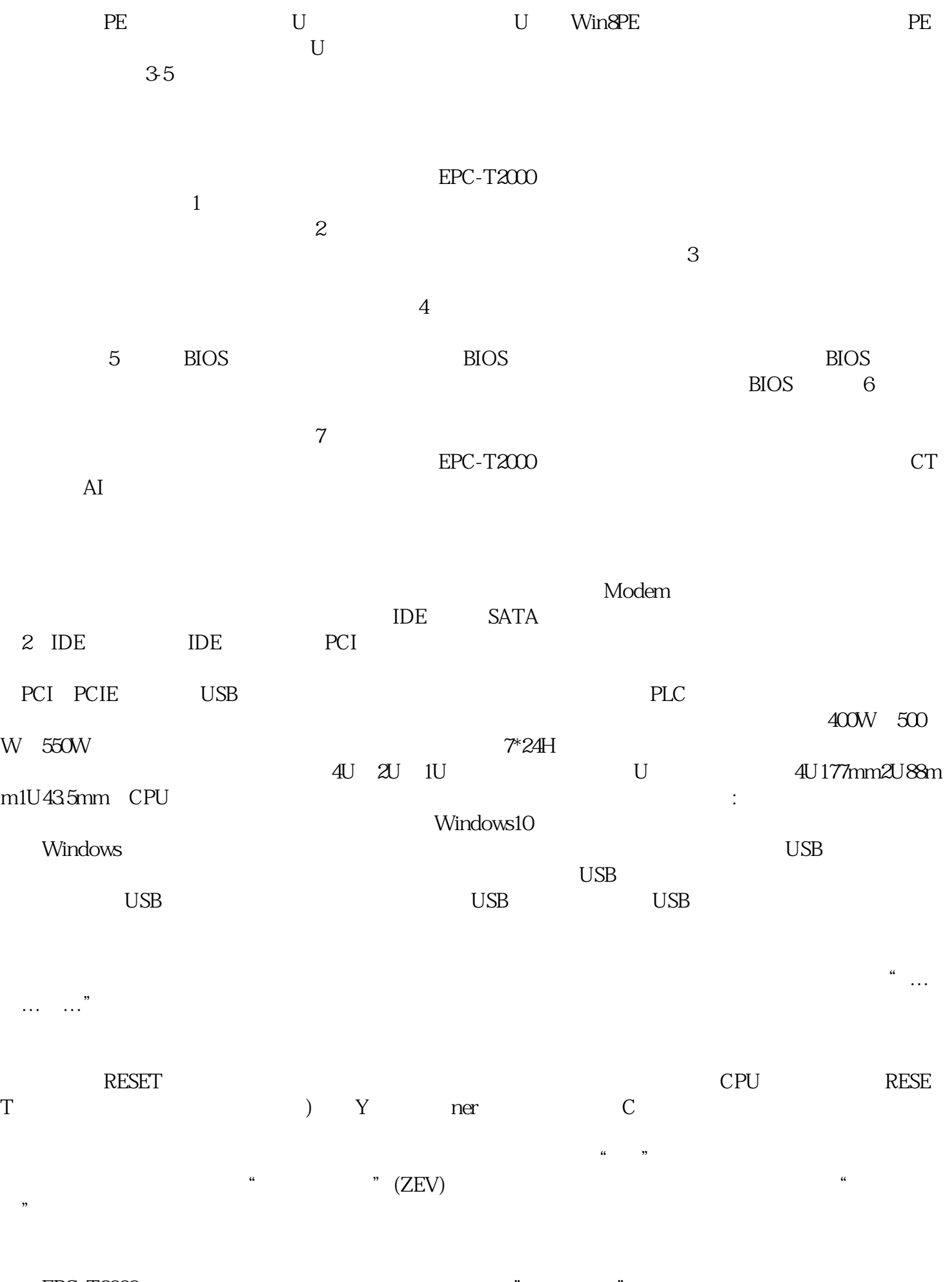

 $EPC-T2000$   $\chi$ P Windows $2000$   $\chi$ Windows2000

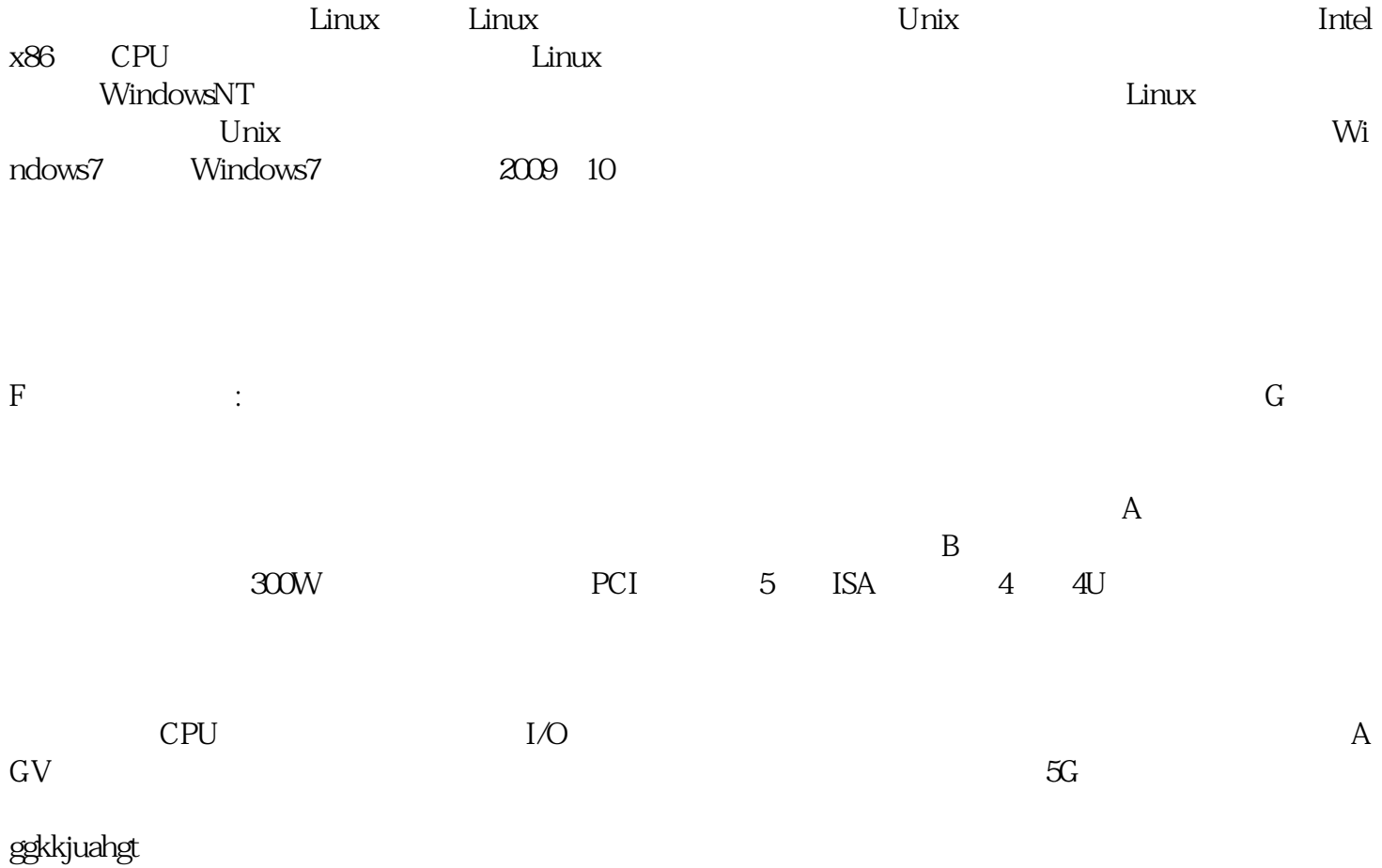